# MB-910: Microsoft Dynamics 365 Fundamentals (CRM) Sample Questions

#### Last updated: 1/19/2022

### **PLEASE COMPLETE THI[S SURVEY](https://aka.ms/samplequestions)** [\(https://aka.ms/samplequestions\)](https://aka.ms/samplequestions)

Microsoft is exploring the possibility of providing sample questions as an exam preparation resource, and we would like your feedback. While we prefer that you complete the [survey](https://aka.ms/samplequestions) after taking the exam, you may complete it at any time. Thank You!

# User Guide

These sample questions are intended to provide an overview of the style, wording, and difficulty of the questions that you are likely to experience on this exam. These questions are **not** the same as what you will see on the exam nor is this document illustrative of the length of the exam or its complexity (e.g., you may see additional question types, multiple case studies, and possibly labs). These questions are **examples** only to provide insight into what to expect on the exam and help you determine if additional preparation is required.

In the first section, you will find the questions without answers so that you can test your knowledge. In the second section, the answer, a rationale, and a URL that will link you to additional information is provided immediately below each question.

# **Contents**

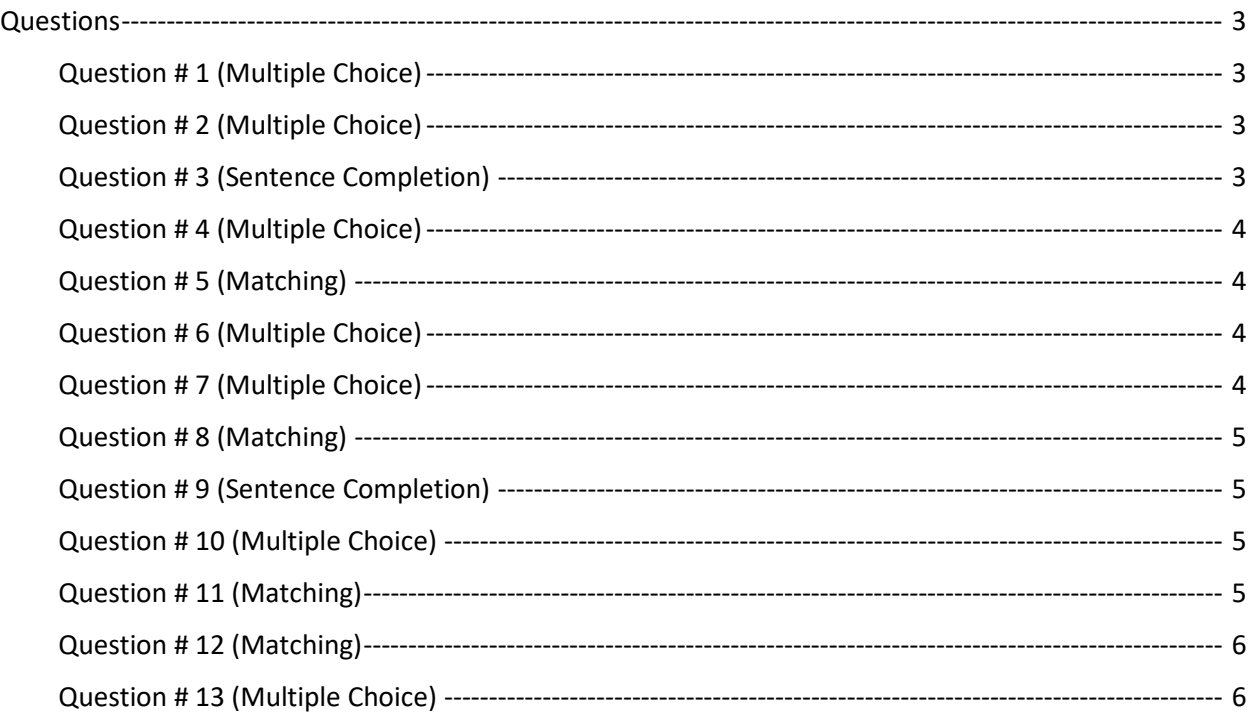

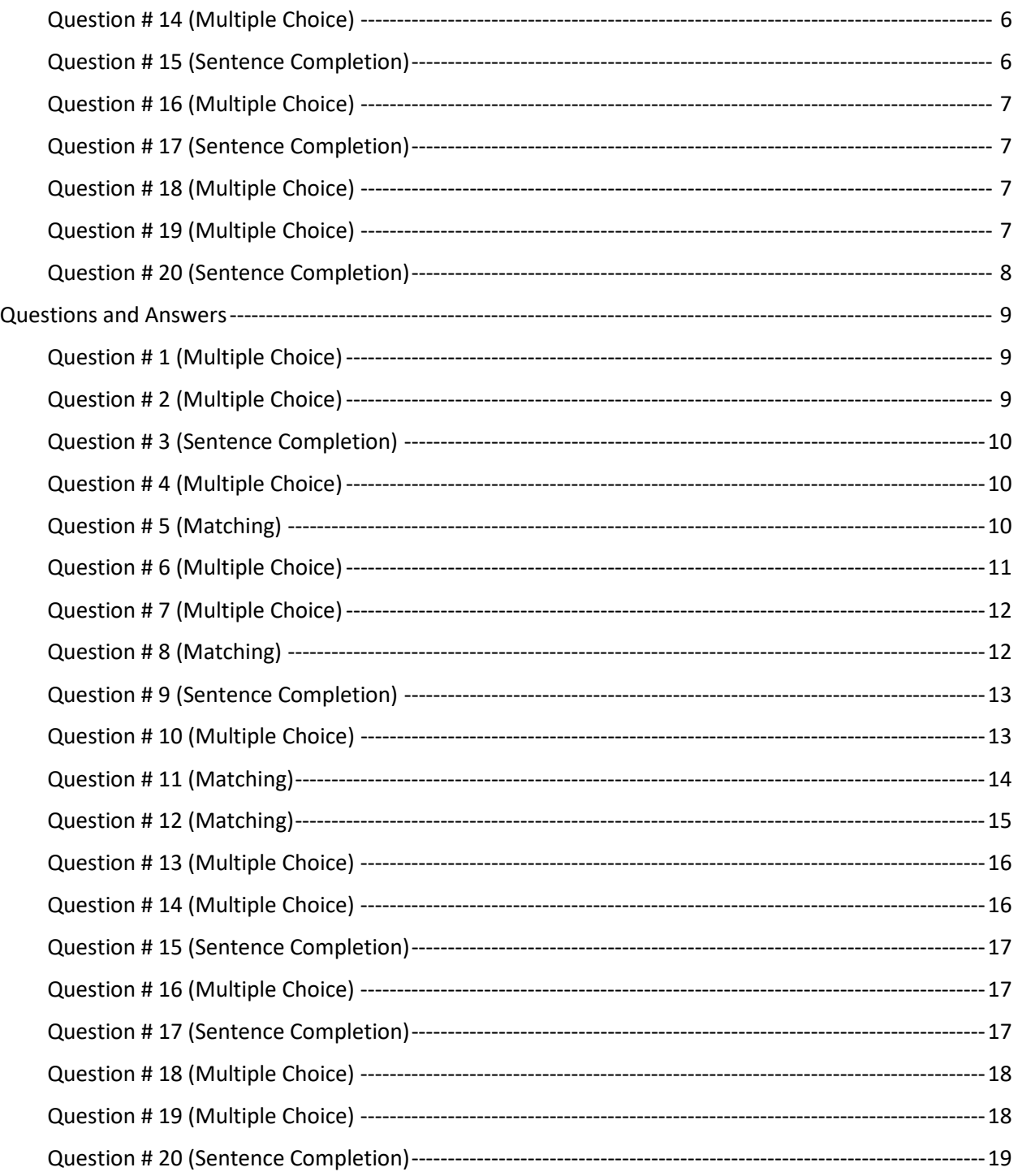

## Questions

#### Question # 1 (Multiple Choice)

A marketing agency wants to create a few lists of contacts and accounts to run a customer journey for their upcoming product launch.

Which two options should the agency use?

- A. Static Marketing List
- B. Static Segment
- C. Dynamic Marketing List
- D. Dynamic Segment

#### Question # 2 (Multiple Choice)

You are using a Dynamics 365 Marketing application to create and send email campaigns to your customers. You want to create a segment in the Marketing application. You must use a solution that analyzes the data using Artificial Intelligence (AI) and the data collected from various applications.

Which application should you choose?

- A. Customer Voice
- B. Customer Service Insights
- C. Customer Insights
- D. Sales Insights

Question # 3 (Sentence Completion) Select the answer that correctly completes the sentence.

A customer agrees with a quoted price and wants to place an order with a company. The salesperson wants to create an order for this quote. The quote can only be converted to an order when it is in  $\overline{\phantom{a}}$  state.

- A. a draft
- B. an active
- C. a cancelled
- D. a revised

#### Question # 4 (Multiple Choice)

You are reviewing the sales pipeline with your sales team. You want to know which opportunities have low winning confidence.

Which forecast category defines the confidence level?

- A. Pipeline
- B. Omitted
- C. Lost
- D. Committed

### Question # 5 (Matching)

Match the solution on the left to the correct descriptions on the right.

#### **Solution Descriptions**

A. Dynamics 365 Sales Insights B. Dynamics 365 Customer Insights C. Dynamics 365 Sales \_\_\_\_\_ 1. Unify customer data across multiple sources to get a single view of a customer. \_\_\_\_\_ 2. Nurture Lead and Opportunities. \_\_\_\_\_ 3. Analyze customer interaction data stored in Dynamics 365 Sales and Microsoft 365.

### Question # 6 (Multiple Choice)

A company is using Dynamics 365 Customer Service to manage their cases. The company created an entitlement with a future start date.

What will be the status of the entitlement when you activate it?

- A. Waiting
- B. Active
- C. Draft
- D. Cancelled

#### Question # 7 (Multiple Choice)

A company wants to track the support provided to its customers using tables. The tables need to include the type of support, the response time, and the channel that the customer used to contact support.

Which three tables should you choose?

- A. Omnichannel Chat Channel
- B. Entitlements
- C. Service Level Agreement
- D. Customer Service Schedule

#### E. Entitlement Channel

#### Question # 8 (Matching)

Match the rulesets on the left to the correct descriptions on the right.

A. Routing Rules

#### **Rulesets Descriptions**

- **1.** Automatically convert a service activity to a case.
- B. Queue

rules

C. Automatically record creation and update

2. Automatically assign a case to the right agent. \_\_\_\_\_ 3. Categorize cases based on products and agents can access it.

#### Question # 9 (Sentence Completion)

Select the answer that correctly completes the sentence.

A work order status should be in a \_\_\_\_\_\_\_\_\_\_ status when a field technician starts traveling to a work order location.

- A. Scheduled
- B. In-Progress
- C. Completed
- D. Posted

#### Question # 10 (Multiple Choice)

Which feature of field service allows you to create questions to ensure that technicians are working in a safe environment and following safety protocols?

- A. Work Order Service Tasks
- B. Work Order Services
- C. Incident Type
- D. Inspections

#### Question # 11 (Matching)

Match the resource skillsets on the left to the correct descriptions on the right.

#### **Resource Skillsets Descriptions**

- A. Resource Category
- B. Characteristic
- C. Rating Model

- 1. Assembly Repair is an expertise that is needed by a resource to complete the work order.
- 2. Proficient in Inventory Management is a value of the expertise or knowledge.
- 3. Bookable resource's role is electrician.

#### Question # 12 (Matching)

Match the type of scheduling on the left to the correct descriptions on the right.

#### **Type of scheduling Descriptions**

- \_\_\_\_\_ 1. Automatic process to minimize travel time.
- B. Resource Scheduling Optimization

C. Manual Scheduling

A. Schedule Assistant

board. **EXECOMMEND 2. Recommend times and resources for bookings.** 

2. Select requirement to create bookings using schedule

#### Question # 13 (Multiple Choice)

A company is using Dynamics 365 Project Operations to manage sales and construction projects. You create a new project-based lead for a potential construction deal. After a few days, the lead is converted to an opportunity.

Which two records are required when you qualify a project-based lead?

- A. Account
- B. Project
- C. Opportunity
- D. Quote

#### Question # 14 (Multiple Choice)

A company is using Dynamics 365 Project Operations. A customer requests a change to a recent quote. You need to create a new quote and send the quote with revisions to your customer.

Which status is correct?

- A. Draft
- B. Closed as Lost
- C. Revised
- D. Closed as Won

#### Question # 15 (Sentence Completion)

Select the answer that correctly completes the sentence.

The \_\_\_\_\_\_\_\_\_\_\_ allocation method should be used to book a resource for 20 hours over five working days. The resource's available capacity is in a "First-in-first-consumed" order.

- A. Percentage Capacity
- B. Remaining Capacity
- C. Front Load Hours
- D. Evenly Distributed Hours

#### Question # 16 (Multiple Choice)

A company is using Dynamics 365 Project Operations. A project manager is creating a project schedule in the work breakdown structure and needs to make changes in the scheduling mode for the fixed duration task.

What is the correct impact if you revise the efforts?

- A. Units are recalculated
- B. Effort is recalculated
- C. Duration is recalculated
- D. Units are fixed

#### Question # 17 (Sentence Completion)

Select the answer that correctly completes the sentence.

You can use \_\_\_\_\_\_\_ to attach a file in the activity of an account that is sent to you by your customer.

- A. a phone call
- B. a task
- C. notes
- D. service activities

#### Question # 18 (Multiple Choice)

A company is using Dynamics 365 Sales. A group of people want to access contacts data in Dynamics 365 Sales without having the license to access it.

Which export should you select?

- A. Dynamic Worksheet
- B. Excel Online
- C. Dynamic PivotTable
- D. Static Worksheet

#### Question # 19 (Multiple Choice)

A sales team is using Dynamics 365 Sales. The team wants to use the right Microsoft application to collaborate with other sales team members. The team needs to access the account information and make changes from there.

Which Microsoft application should the team choose?

- A. Microsoft SharePoint
- B. Microsoft Outlook
- C. Microsoft OneNote
- D. Microsoft Teams

#### Question # 20 (Sentence Completion)

Select the answer that correctly completes the sentence.

You will use \_\_\_\_\_\_\_\_\_ to send a customized quote with the data to the customer which includes your company logo and standard terms and conditions.

- A. an Excel Template
- B. an Email Template
- C. a Word Template
- D. an Article Template

# Questions and Answers

#### Question # 1 (Multiple Choice)

A marketing agency wants to create a few lists of contacts and accounts to run a customer journey for their upcoming product launch.

Which two options should the agency use?

- A. Static Marketing List
- B. Static Segment
- C. Dynamic Marketing List
- D. Dynamic Segment

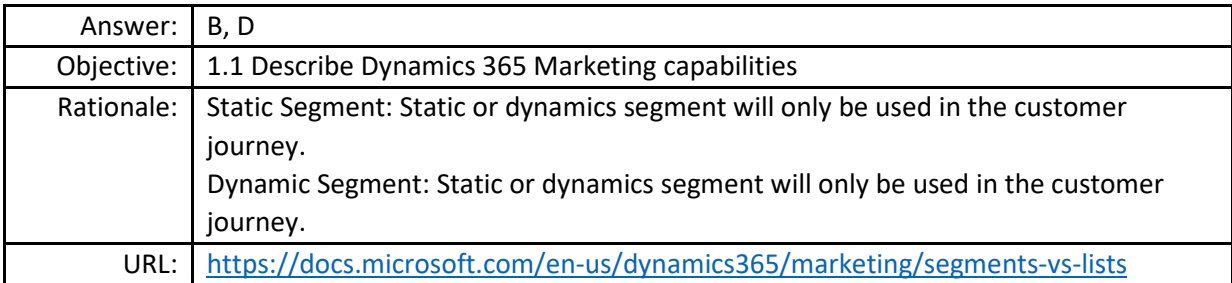

#### Question # 2 (Multiple Choice)

You are using a Dynamics 365 Marketing application to create and send email campaigns to your customers. You want to create a segment in the Marketing application. You must use a solution that analyzes the data using Artificial Intelligence (AI) and the data collected from various applications.

Which application should you choose?

- A. Customer Voice
- B. Customer Service Insights
- C. Customer Insights
- D. Sales Insights

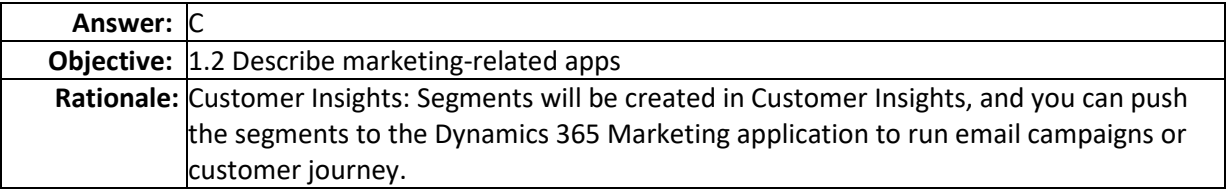

**URL:** [https://docs.microsoft.com/en-us/dynamics365/marketing/customer-insights](https://docs.microsoft.com/en-us/dynamics365/marketing/customer-insights-segments)[segments](https://docs.microsoft.com/en-us/dynamics365/marketing/customer-insights-segments)

#### Question # 3 (Sentence Completion)

Select the answer that correctly completes the sentence.

A customer agrees with a quoted price and wants to place an order with a company. The salesperson wants to create an order for this quote. The quote can only be converted to an order when it is in \_\_\_\_\_\_\_\_\_\_\_\_\_ state.

- A. a draft
- B. an active
- C. a cancelled
- D. a revised

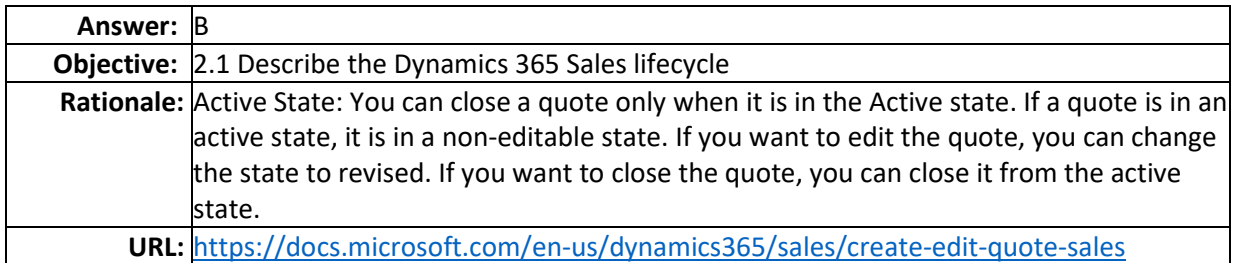

#### Question # 4 (Multiple Choice)

You are reviewing the sales pipeline with your sales team. You want to know which opportunities have low winning confidence.

Which forecast category defines the confidence level?

- A. Pipeline
- B. Omitted
- C. Lost
- D. Committed

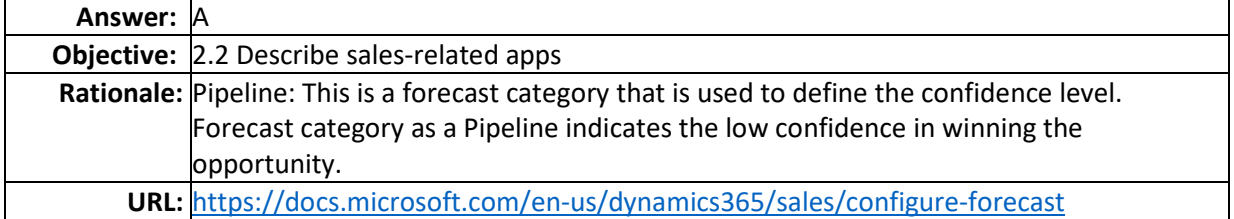

### Question # 5 (Matching)

Match the solution on the left to the correct descriptions on the right.

**Solution Descriptions** 

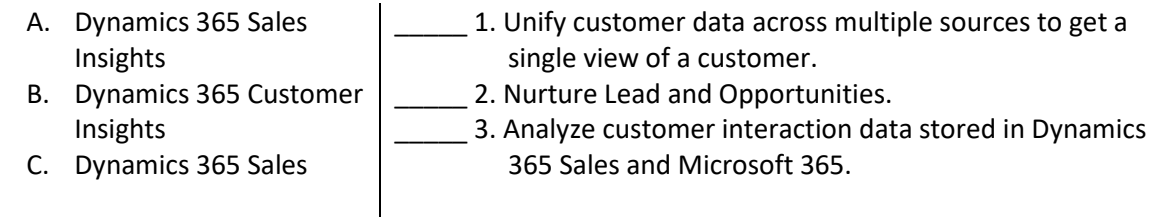

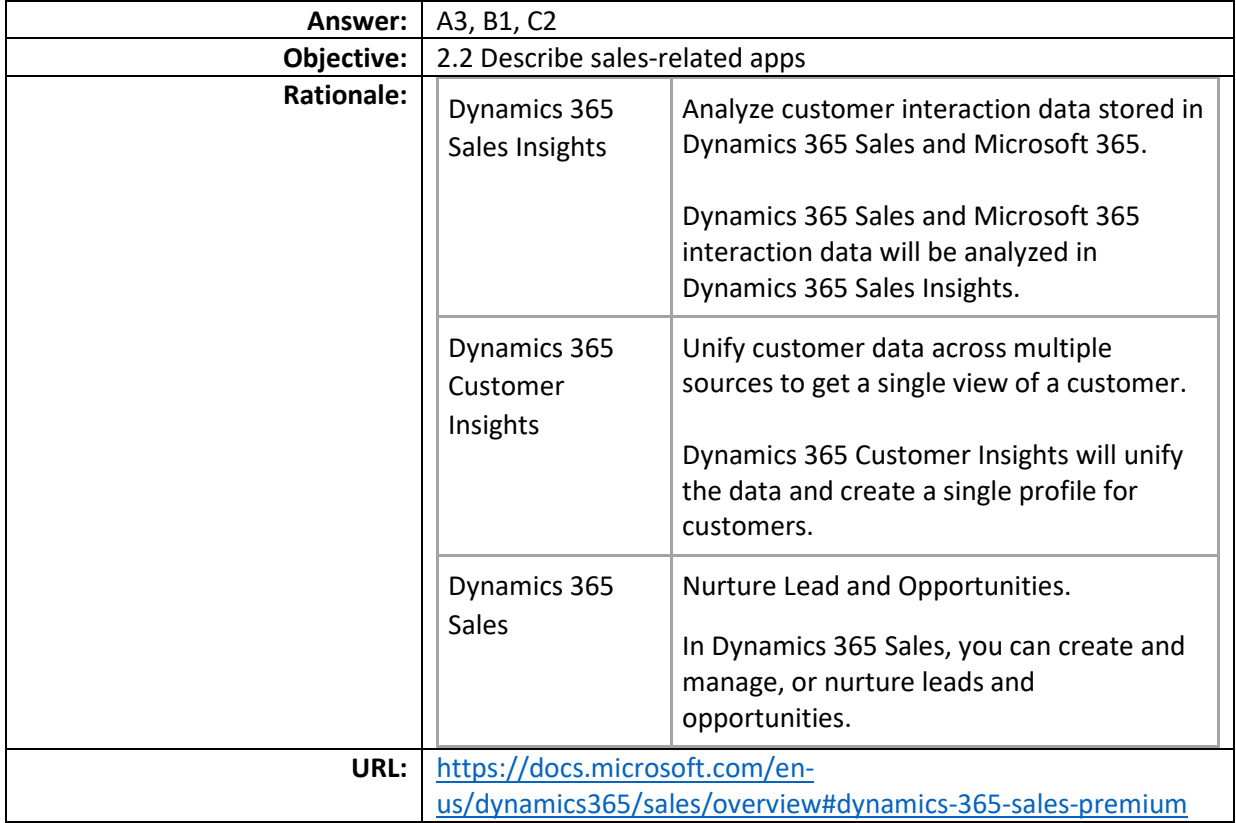

### Question # 6 (Multiple Choice)

A company is using Dynamics 365 Customer Service to manage their cases. The company created an entitlement with a future start date.

What will be the status of the entitlement when you activate it?

- A. Waiting
- B. Active
- C. Draft
- D. Cancelled

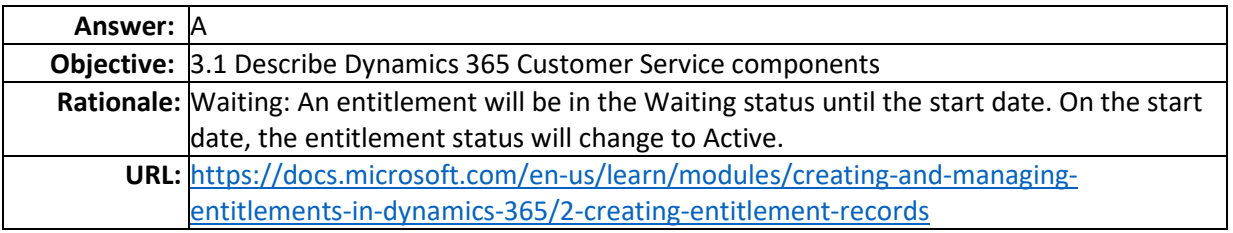

#### Question # 7 (Multiple Choice)

A company wants to track the support provided to its customers using tables. The tables need to include the type of support, the response time, and the channel that the customer used to contact support.

Which three tables should you choose?

- A. Omnichannel Chat Channel
- B. Entitlements
- C. Service Level Agreement
- D. Customer Service Schedule
- E. Entitlement Channel

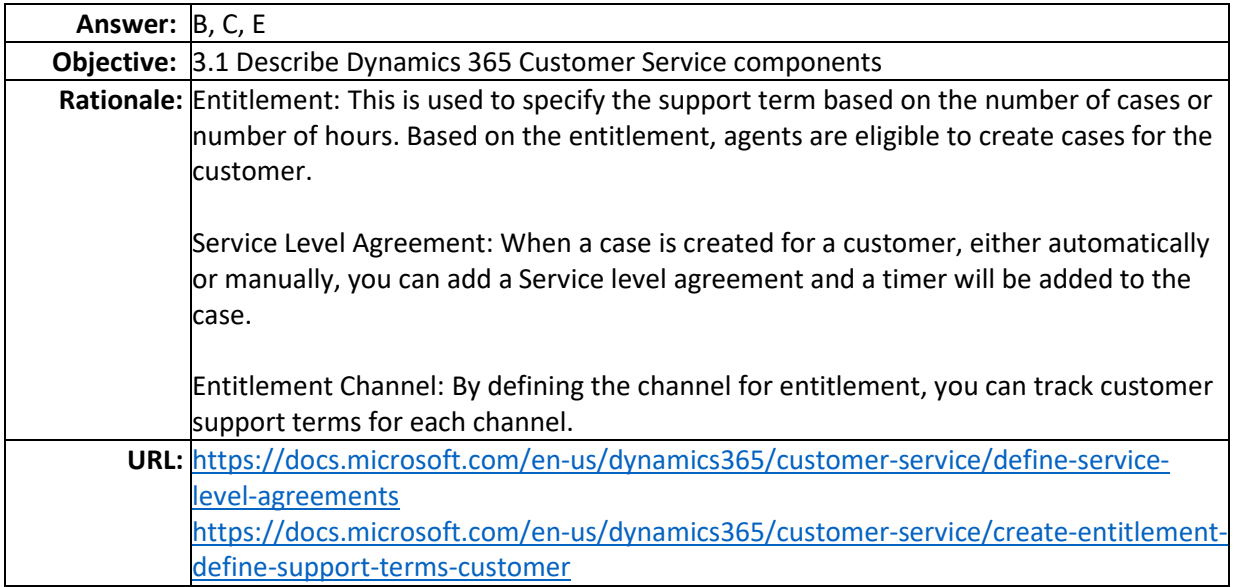

#### Question # 8 (Matching)

rules

Match the rulesets on the left to the correct descriptions on the right.

#### **Rulesets Descriptions**

A. Routing Rules B. Queue C. Automatically record creation and update **1.** Automatically convert a service activity to a case. \_\_\_\_\_ 2. Automatically assign a case to the right agent. \_\_\_\_\_ 3. Categorize cases based on products and agents can access it.

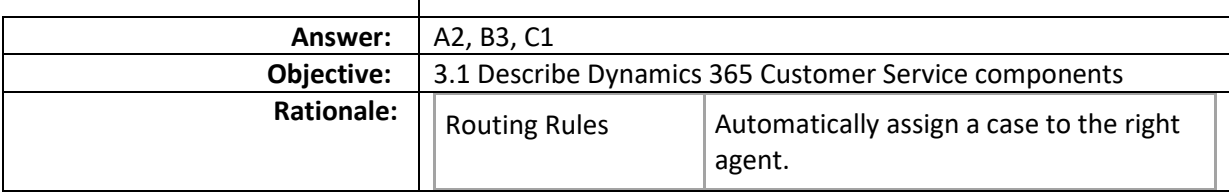

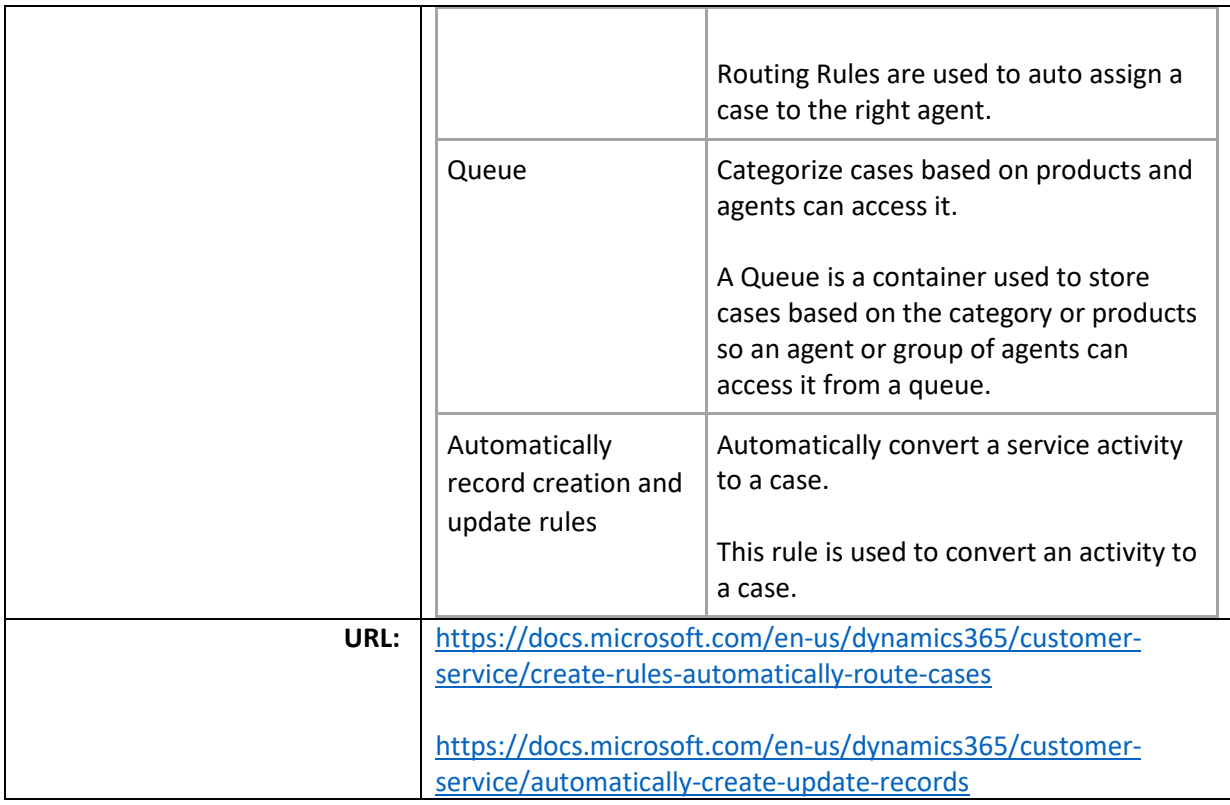

### Question # 9 (Sentence Completion)

Select the answer that correctly completes the sentence.

A work order status should be in a \_\_\_\_\_\_\_\_\_\_\_\_\_\_ status when a field technician starts traveling to a work order location.

- A. Scheduled
- B. In-Progress
- C. Completed
- D. Posted

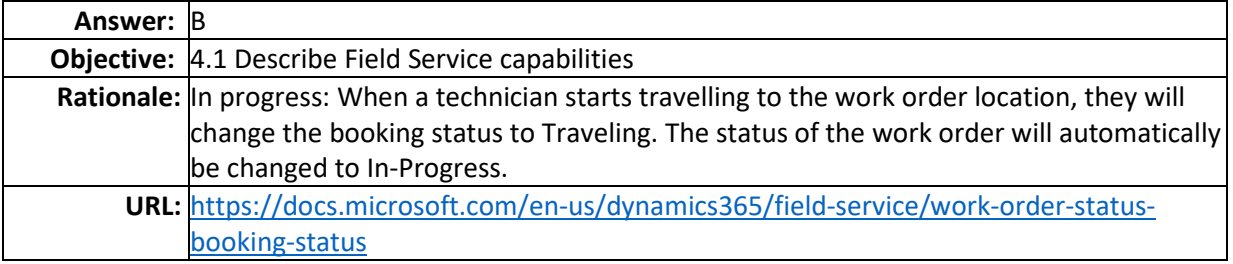

### Question # 10 (Multiple Choice)

Which feature of field service allows you to create questions to ensure that technicians are working in a safe environment and following safety protocols?

- A. Work Order Service Tasks
- B. Work Order Services
- C. Incident Type
- D. Inspections

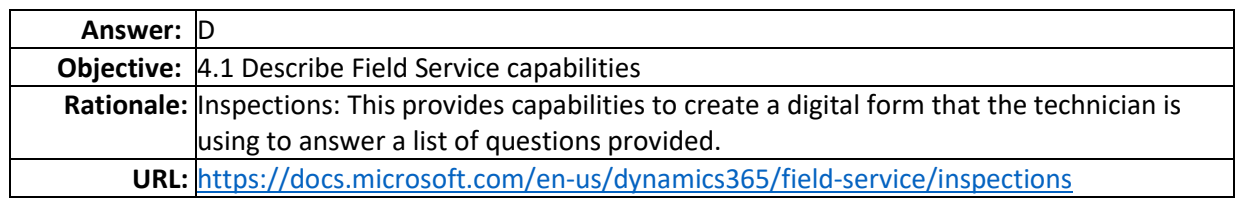

#### Question # 11 (Matching)

Match the resource skillsets on the left to the correct descriptions on the right.

#### **Resource Skillsets Descriptions**

- A. Resource Category
- B. Characteristic
- C. Rating Model

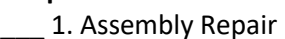

- ly Repair is an expertise that is needed by a resource to complete the work order. 2. Proficient in Inventory Management is a value of the
- expertise or knowledge.
	- 3. Bookable resource's role is electrician.

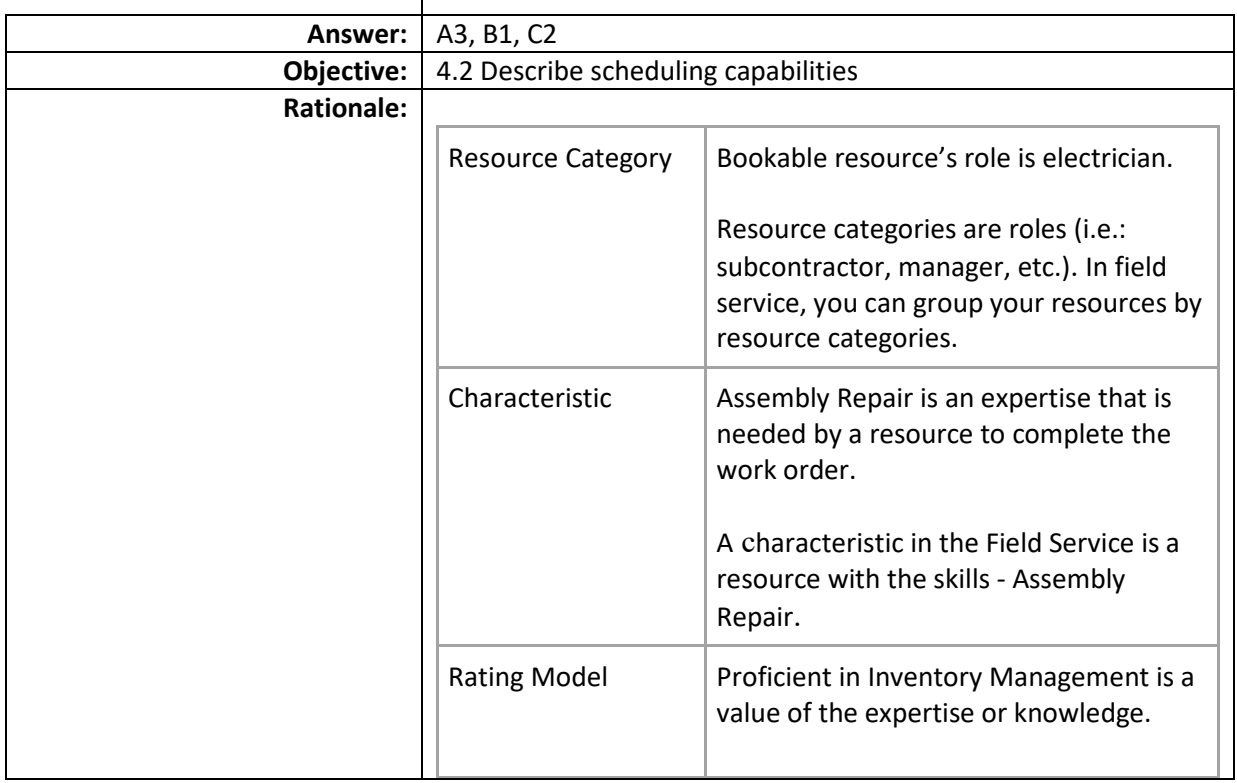

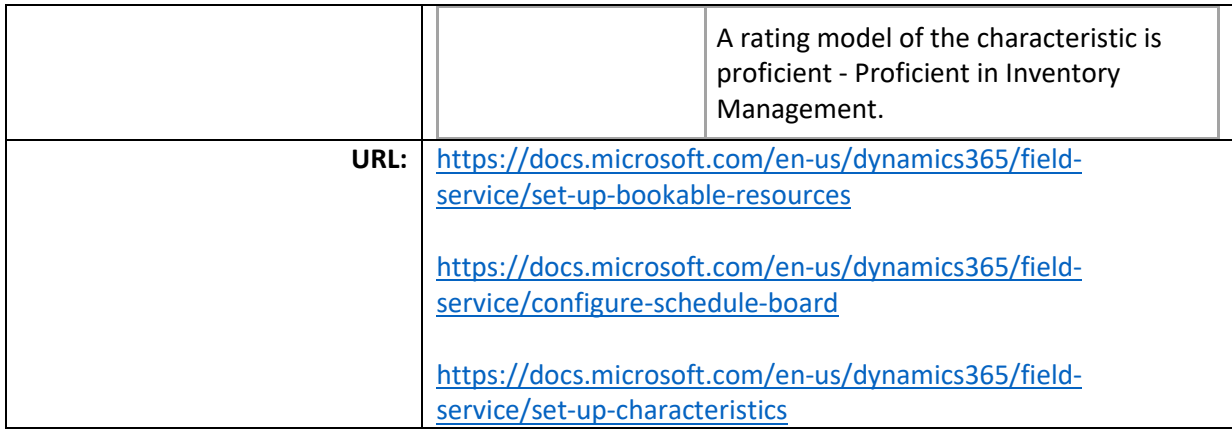

### Question # 12 (Matching)

Match the type of scheduling on the left to the correct descriptions on the right.

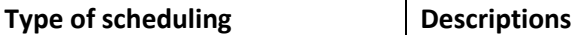

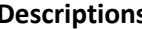

A. Schedule Assistant B. Resource Scheduling Optimization 1. Automatic process to minimize travel time. 2. Select requirement to create bookings using schedule board.

\_\_\_\_\_ 3. Recommend times and resources for bookings.

- C. Manual Scheduling
- **Answer:** | A3, B1, C2 **Objective:** | 4.2 Describe scheduling capabilities **Rationale:**  $\left| \right|$  Schedule Assistant Recommend times and resources for bookings. The Schedule Assistant uses requirement details to recommend times and resources. Resource **Scheduling** Optimization Automatic process to minimize travel time. Resource Scheduling Optimization will optimize the time based on resources and requirements. Manual scheduling  $\vert$  Select requirement to create bookings using schedule board. Manual scheduling is used to book a resource by schedule board. **URL:** [https://docs.microsoft.com/en-us/dynamics365/field](https://docs.microsoft.com/en-us/dynamics365/field-service/rso-optimization-goal)[service/rso-optimization-goal](https://docs.microsoft.com/en-us/dynamics365/field-service/rso-optimization-goal)

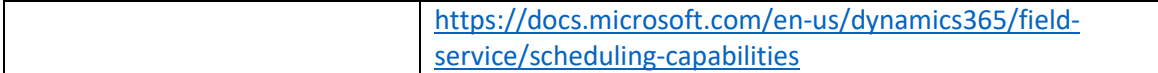

#### Question # 13 (Multiple Choice)

A company is using Dynamics 365 Project Operations to manage sales and construction projects. You create a new project-based lead for a potential construction deal. After a few days, the lead is converted to an opportunity.

Which two records are required when you qualify a project-based lead?

- A. Account
- B. Project
- C. Opportunity
- D. Quote

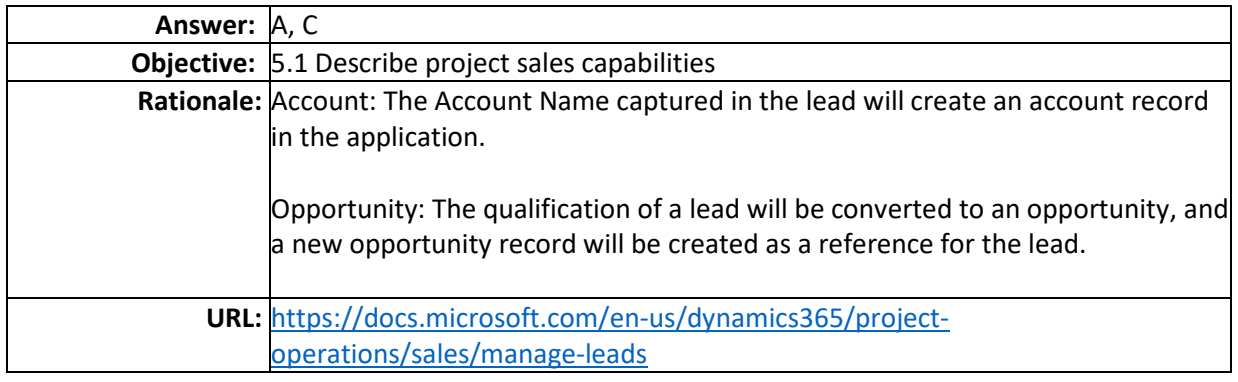

#### Question # 14 (Multiple Choice)

A company is using Dynamics 365 Project Operations. A customer requests a change to a recent quote. You need to create a new quote and send the quote with revisions to your customer.

Which status is correct?

- A. Draft
- B. Closed as Lost
- C. Revised
- D. Closed as Won

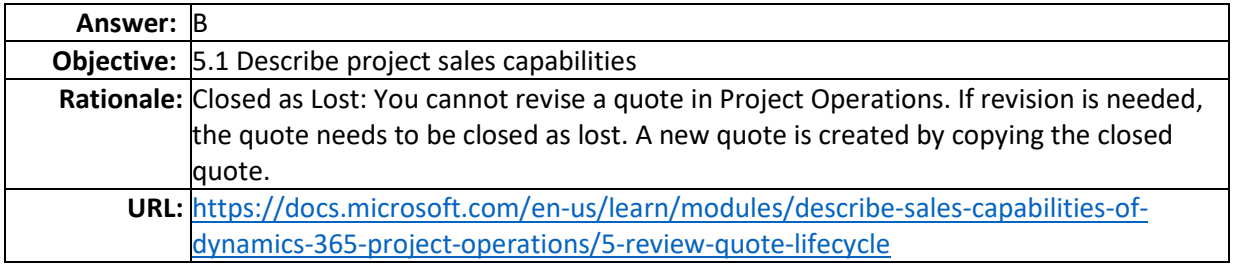

[https://docs.microsoft.com/en-us/dynamics365/project-operations/sales/sales](https://docs.microsoft.com/en-us/dynamics365/project-operations/sales/sales-overview)[overview](https://docs.microsoft.com/en-us/dynamics365/project-operations/sales/sales-overview)

#### Question # 15 (Sentence Completion)

Select the answer that correctly completes the sentence.

The allocation method should be used to book a resource for 20 hours over five working days. The resource's available capacity is in a "First-in-first-consumed" order.

- A. Percentage Capacity
- B. Remaining Capacity
- C. Front Load Hours
- D. Evenly Distributed Hours

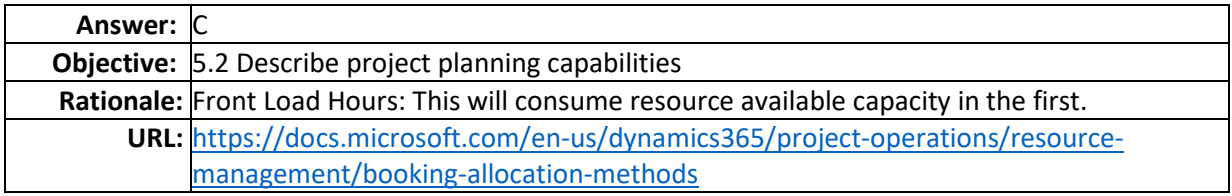

#### Question # 16 (Multiple Choice)

A company is using Dynamics 365 Project Operations. A project manager is creating a project schedule in the work breakdown structure and needs to make changes in the scheduling mode for the fixed duration task.

What is the correct impact if you revise the efforts?

- A. Units are recalculated
- B. Effort is recalculated
- C. Duration is recalculated
- D. Units are fixed

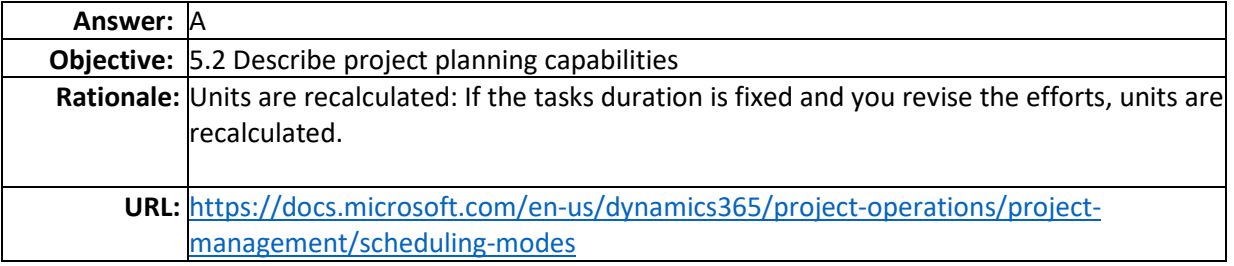

#### Question # 17 (Sentence Completion)

Select the answer that correctly completes the sentence.

You can use \_\_\_\_\_\_\_\_ to attach a file in the activity of an account that is sent to you by your customer.

- A. a phone call
- B. a task
- C. notes
- D. service activities

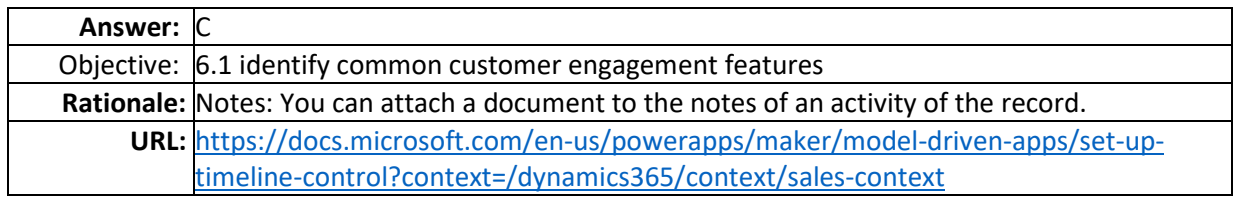

#### Question # 18 (Multiple Choice)

A company is using Dynamics 365 Sales. A group of people want to access contacts data in Dynamics 365 Sales without having the license to access it.

Which export should you select?

- A. Dynamic Worksheet
- B. Excel Online
- C. Dynamic PivotTable
- D. Static Worksheet

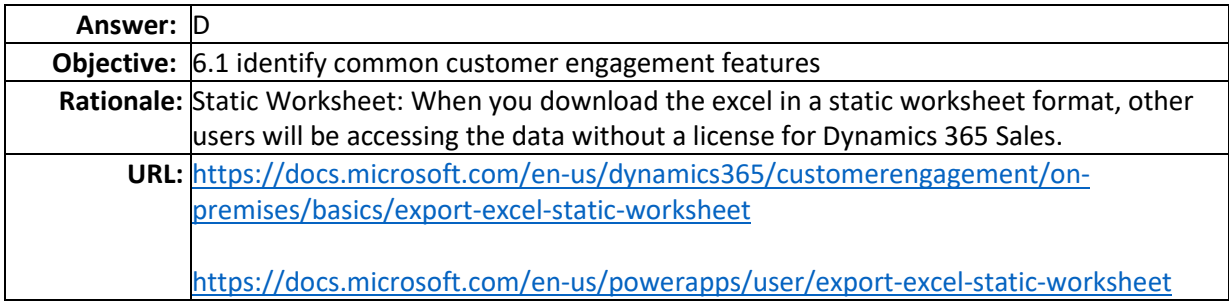

#### Question # 19 (Multiple Choice)

A sales team is using Dynamics 365 Sales. The team wants to use the right Microsoft application to collaborate with other sales team members. The team needs to access the account information and make changes from there.

Which Microsoft application should the team choose?

- A. Microsoft SharePoint
- B. Microsoft Outlook
- C. Microsoft OneNote
- D. Microsoft Teams

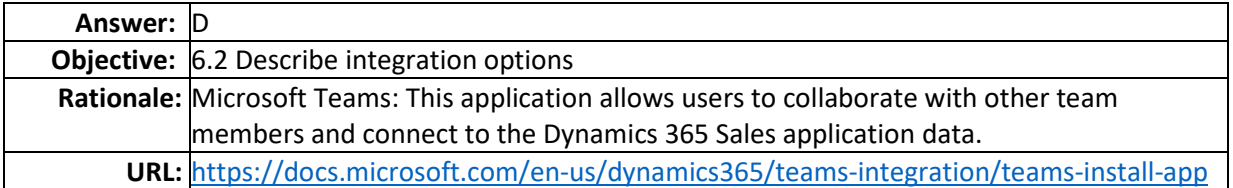

### Question # 20 (Sentence Completion)

Select the answer that correctly completes the sentence.

You will use \_\_\_\_\_\_\_\_\_ to send a customized quote with the data to the customer which includes your company logo and standard terms and conditions.

- A. an Excel Template
- B. an Email Template
- C. a Word Template
- D. an Article Template

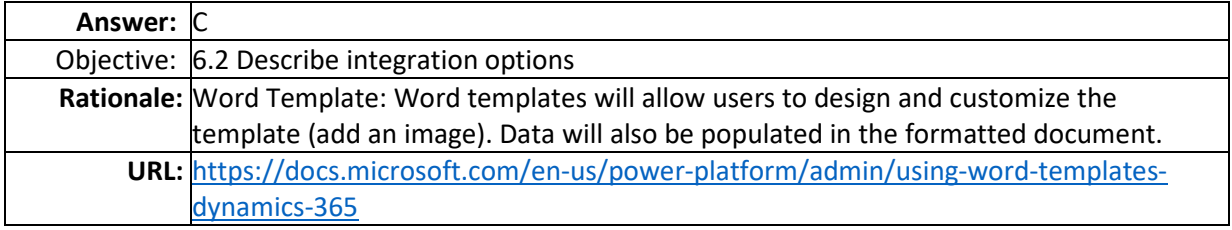